#### [Topology]

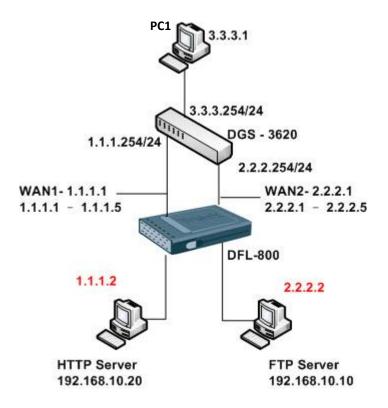

# [DFL-800 Setup]

#### 1. Interface > ARP

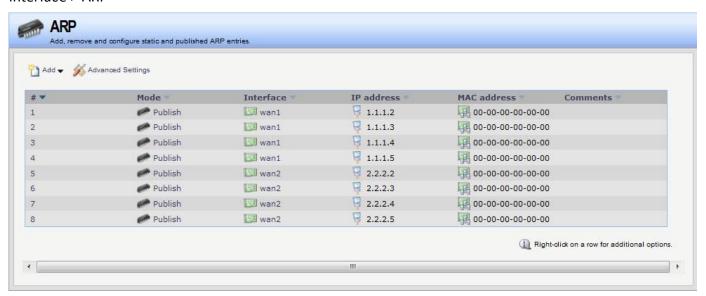

# 2. Rules > IP Rules

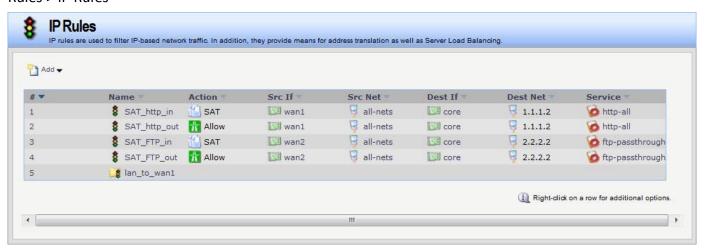

# SAT\_http\_in

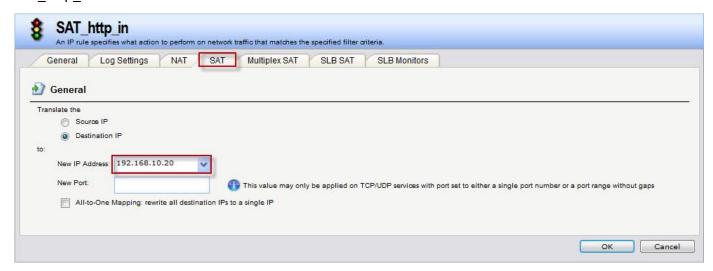

# SAT\_FTP\_in

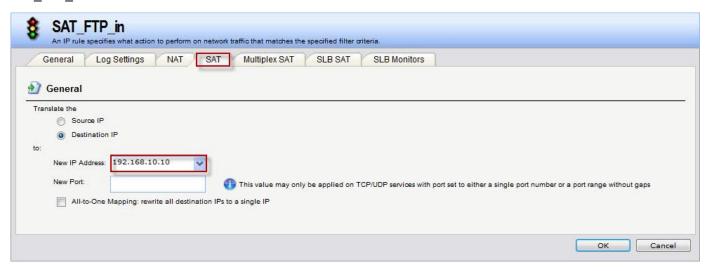

# 3. Routing > Routing Tables > main

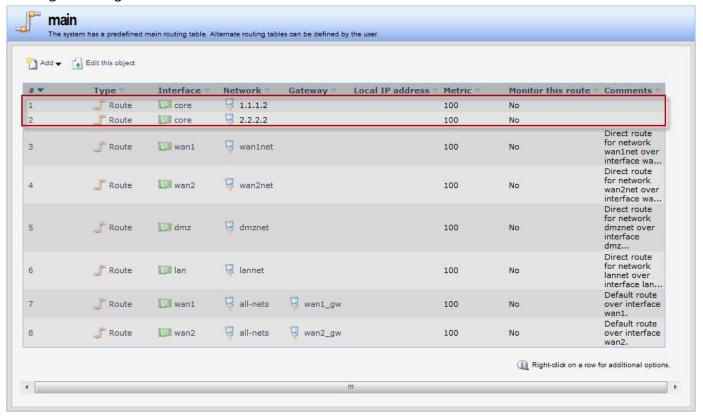

4. Routing > Routing Tables > Add Create a new Routing table for FTP.

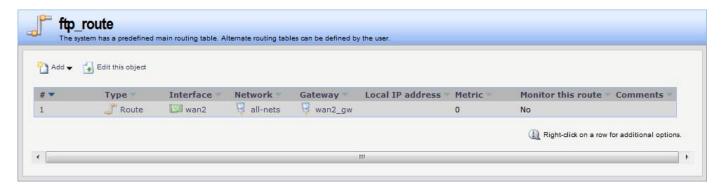

Routing > Routing Rules > Add

Interface

wan2 core

Comments

Network all-nets

2.2.2.2

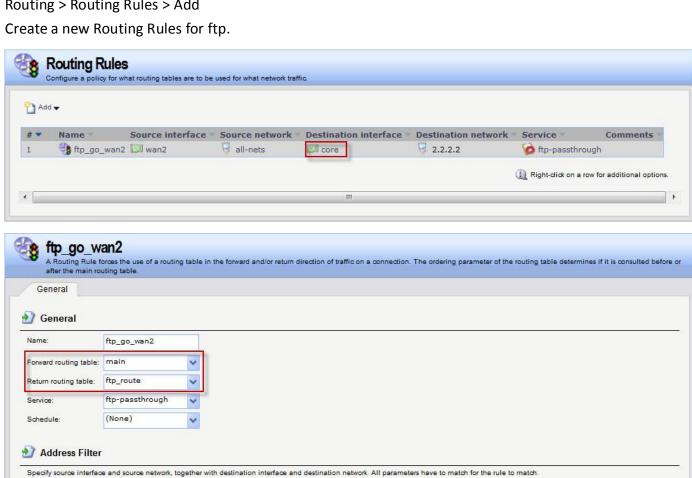

OK Cancel

#### [Test]

# 1. PC1 connect FTP server with 2.2.2.2

| DFL-800:/> connections -show -all |       |                    |               |              |  |  |
|-----------------------------------|-------|--------------------|---------------|--------------|--|--|
| State                             | Proto | Source             | Destination   | <b>Tmout</b> |  |  |
|                                   |       |                    |               |              |  |  |
| TCP_OPE                           | I TCP | wan2:3.3.3.1:49193 | core:2.2.2:21 | 262003       |  |  |

#### 2. PC1 connect HTTP server with 1.1.1.2.

| DFL-800:/> connections -show -num=100 |       |                         |                         |        |  |  |
|---------------------------------------|-------|-------------------------|-------------------------|--------|--|--|
| State                                 | Proto | Source                  | Destination             | Tmout  |  |  |
| UDP                                   | UDP   | lan:192.168.10.20:57539 | wan1:168.95.1.1:53      | 126    |  |  |
| UDP                                   | UDP   | lan:192.168.10.20:57539 | wan1:8.8.8.8:53         | 126    |  |  |
| UDP                                   | UDP   | lan:192.168.10.20:54433 | wan1:8.8.8.8:53         | 127    |  |  |
| UDP                                   | UDP   | lan:192.168.10.20:54433 | wan1:168.95.1.1:53      | 127    |  |  |
| UDP                                   | UDP   | lan:192.168.10.20:55229 | wan1:8.8.8.8:53         | 125    |  |  |
| UDP                                   | UDP   | lan:192.168.10.20:55229 | wan1:168.95.1.1:53      | 125    |  |  |
| TCP_OPE                               | N TCP | wan1:3.3.3.1:49197      | lan:1.1.1.2:80          | 262140 |  |  |
| UDP                                   | UDP   | lan:192.168.10.20:51077 | wan1:172.17.102.151:389 | 126    |  |  |
| UDP                                   | UDP   | lan:192.168.10.20:49831 | wan1:168.95.1.1:53      | 128    |  |  |
| UDP                                   | UDP   | lan:192.168.10.20:49831 | wan1:8.8.8.8:53         | 127    |  |  |
| TCP_OPE                               | N TCP | wan1:3.3.3.1:49196      | lan:1.1.1.2:80          | 58     |  |  |

```
DFL-800:/> rules -verbose
Contents of ruleset; default action is DROP
                             Destination
  Act. Source
                                                   Protocol/Ports
                                                   "http-all"
 SAT wan1:0.0.0.0/0 core:1.1.1.2
  "SAT_http_in" | SETDEST 192.168.10.20 | Use: 2
                                                FWLOG:default SYSLOG:default
  Allow wan1:0.0.0.0/0
                                                   "http-all"
                             core:1.1.1.2
  "SAT_http_out" Use: 2
                           FWLOG:default SYSLOG:default
                                                   "ftp-passthrough"
 SAT
       wan2:0.0.0.0/0 core:2.2.2.2
                                               FWLOG:default SYSLOG:default
  "SAT_FTP_in"
                SETDEST 192.168.10.10 Use: 4
  Allow wan2:0.0.0.0/0
                                                   "ftp-passthrough"
                             core:2.2.2.2
  "SAT_FTP_out" Use: 4
                          FWLOG:default SYSLOG:default
  Drop lan:192.168.10.0/24
                                                   "smb-all"
                             wan1:0.0.0.0/0
  "drop smb-all" Use: 0
       lan:192.168.10.0/24
                                                   "ping-outbound"
                             wan1:0.0.0.0/0
  "allow ping-outbound" Use: 0
  NAT lan:192.168.10.0/24
                                                   "ftp-passthrough"
                             wan1:0.0.0.0/0
  "allow_ftp-passthrough" Use: 0
       lan:192.168.10.0/24
                                                   "all tcpudp"
                             wan1:0.0.0.0/0
  "allow standard" Use: 36
```